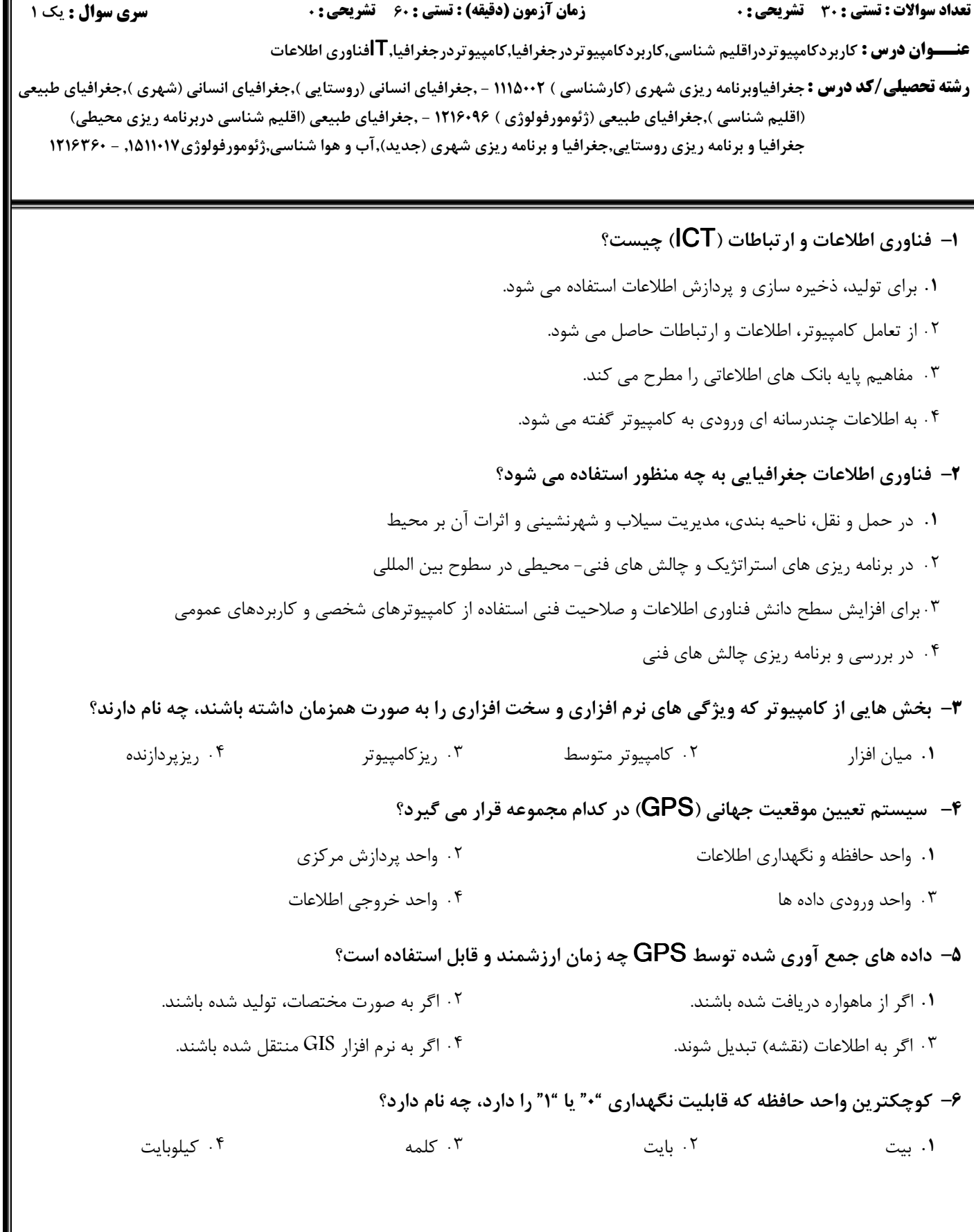

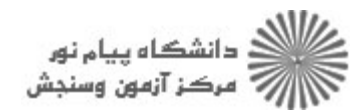

.

.

.

.

.

.

.

.

.

نعداد سوالات : تستي : 30 تشريحي : . زمان آزمون (دقيقه) : تستي : 60 تشريحي : 0 سري سوال : 1 يك

عنـــوان درس : فناوري اطلاعات IT,كاربردكامپيوتردراقليم شناسي,كاربردكامپيوتردرجغرافيا,كامپيوتردرجغرافيا

ر**شته تحصیلی/کد درس :** جغرافیاوبرنامه ریزی شهری (کارشناسی ) ۱۱۱۵۰۰۲ - ,جغرافیای انسانی (روستایی ),جغرافیای انسانی (شهری ),جغرافیای طبیعی (اقليم شناسي ),جغرافياي طبيعي (ژئومورفولوژي ) 1216096 - ,جغرافياي طبيعي (اقليم شناسي دربرنامه ريزي محيطي) 1216360 - ,جغرافيا و برنامه ريزي روستايي,جغرافيا و برنامه ريزي شهري (جديد),آب و هوا شناسي,ژئومورفولوژي1511017 كدام گزينه حافظه ي ROM را بهتر معرفي مي كند؟ 7 - 1. با خاموش شدن كامپيوتر يا قطع برق، اطلاعات موجود در آن پاک مي شود. ۲ . موقع راه اندازی کامپیوتر، جهت کنترل قسمت های مختلف، از آن استفاده می شود. ۰. برای ذخیره ی طولانی مدت داده ها و برنامه ها استفاده می شود. ۰۴ برای انتقال و جابجایی داده ها استفاده می شود. وظيفه ي مودم چيست؟ 8 - ا . نمایش مباحث مختلف جفرافیایی که قابلیت چندرسانه ای دارند. ۰۲ تولید سیگنال های تصویری برای مانیتور ۰۳ ترسیم نقشه های مهندسی و جغرافیایی ۰۴ تبدیل سیگنال آنالوگ به دیجیتال و بالعکس برای برقراری ارتباط با شبکه اینترنت مادربورد چيست؟ 9 - 1. كارتى الكترونيكي است كه تمام قطعات ديگر كامپيوتر بر روى آن نصب مى شود. ۲. شکاف های ویژه ای هستند که کارت های مختلف بر روی آن نصب می شوند. ۰۳ محل اتصال وسایل جانبی به کامپیوتر می باشد. ۴ . برای ورود و خروج داده ها و اطلاعات صوتی به کامپیوتر استفاده می شود. مهمترين نرم افزار در كامپيوتر كدام است؟ 10 - SPSS F Excel T \$ & +\$
GD
 P- 0Z 5 4 3 1 . . . . براي راه اندازي مجدد كامپيوتر، از كدام گزينه استفاده مي شود؟ 11 - Stand By Fibernate Fig. 2.5 Restart Turn Off 5 4 3 1 . . . .

ے<br>کا اللہ کا استگاہ پیام نور<br>کا اللہ مرکز آزمون وسنجش

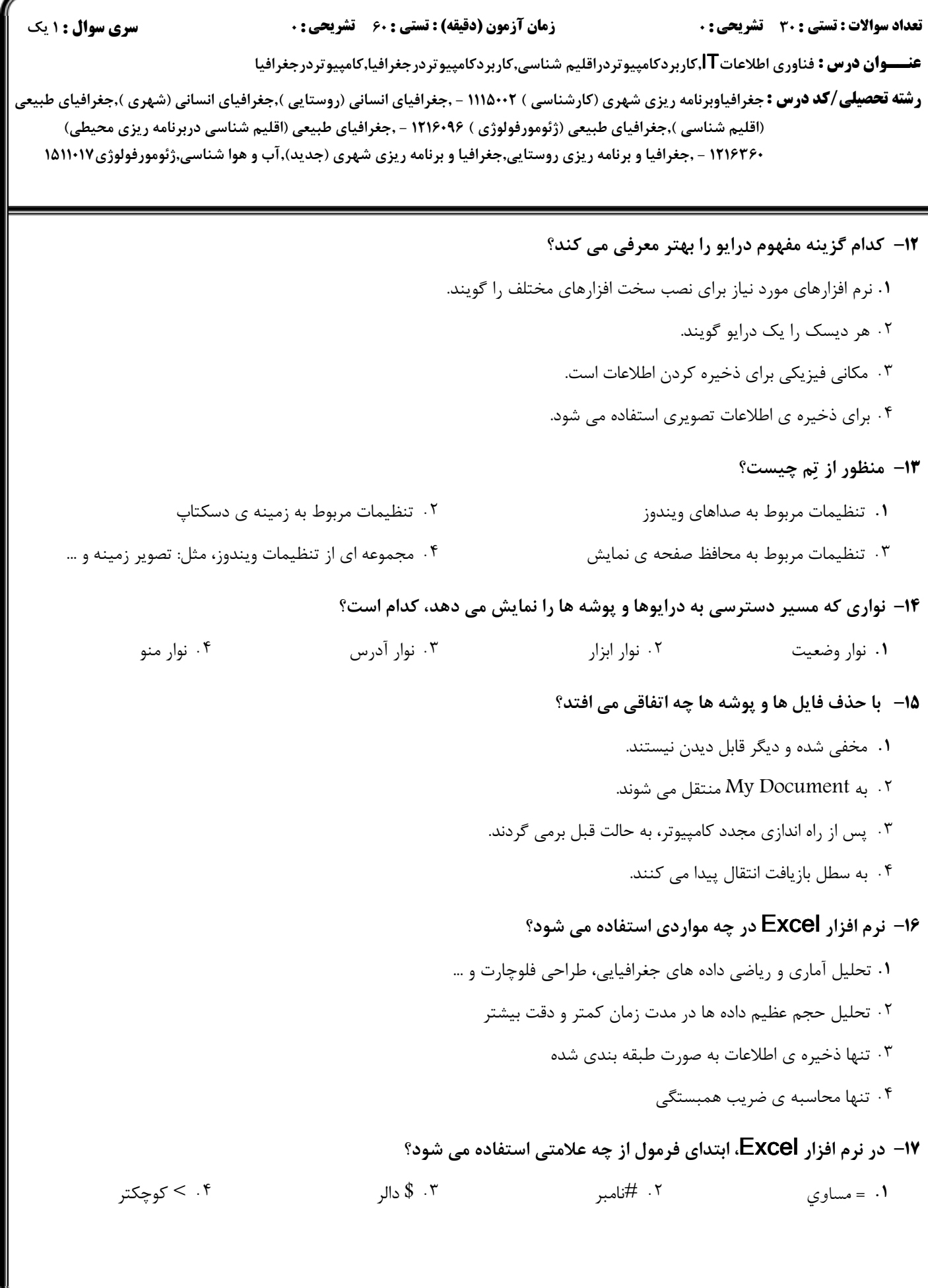

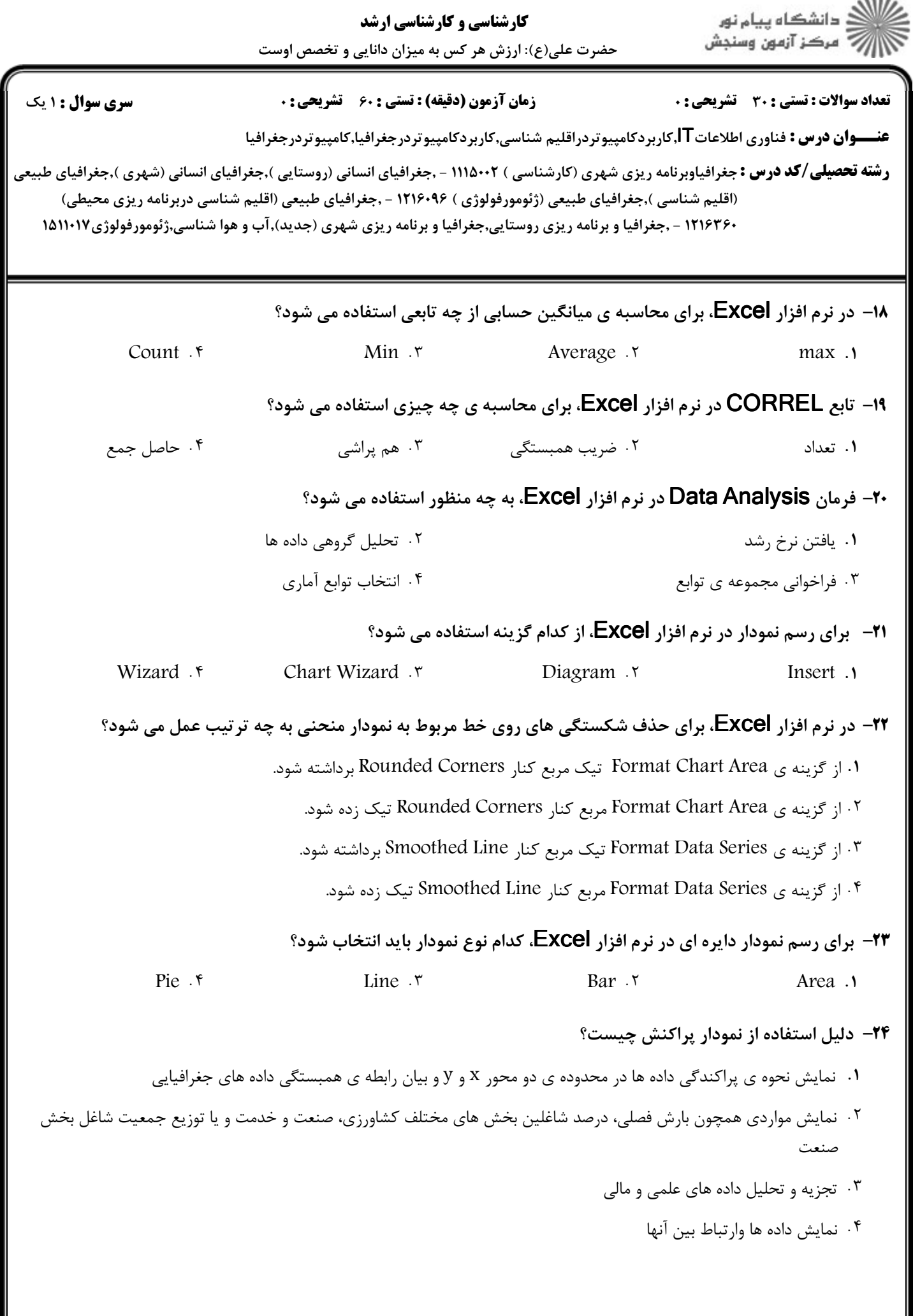

 $1881$ 

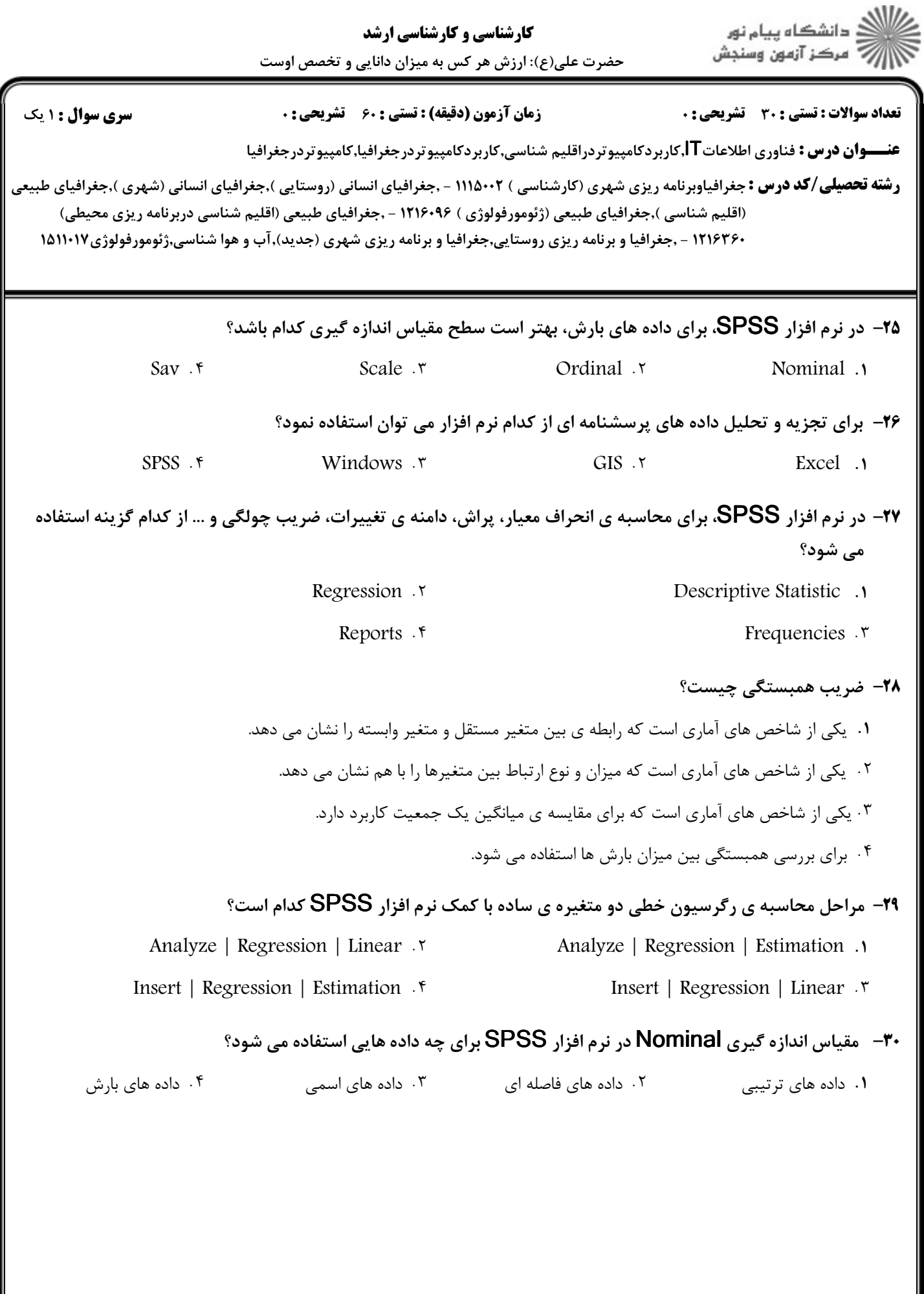